# **Filtre WMI**

Les filtres WMI permettent d'appliquer une GPO à un groupe donné.

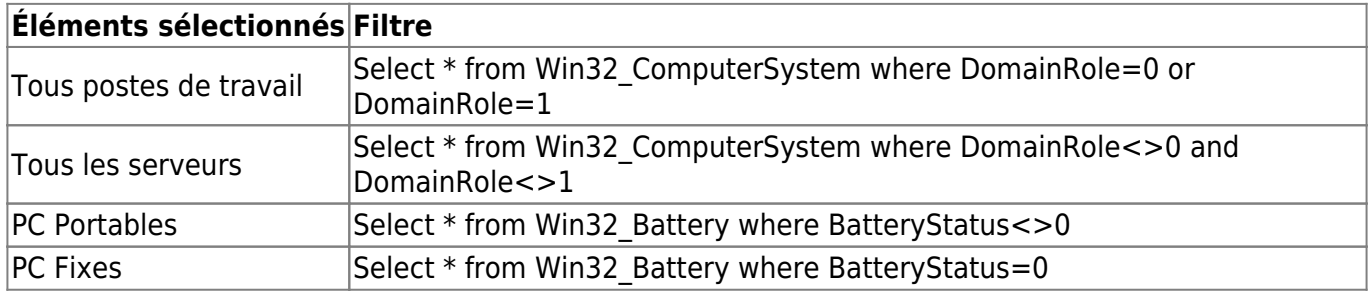

## **Win32\_ComputerSystem**

#### **DomainRole**

Permet de connaitre le rôle d'un poste sur le domaine.

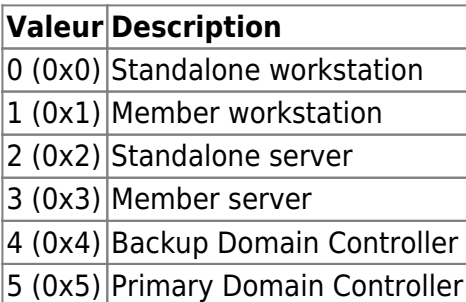

## **Win32\_Battery**

### **BatteryStatus**

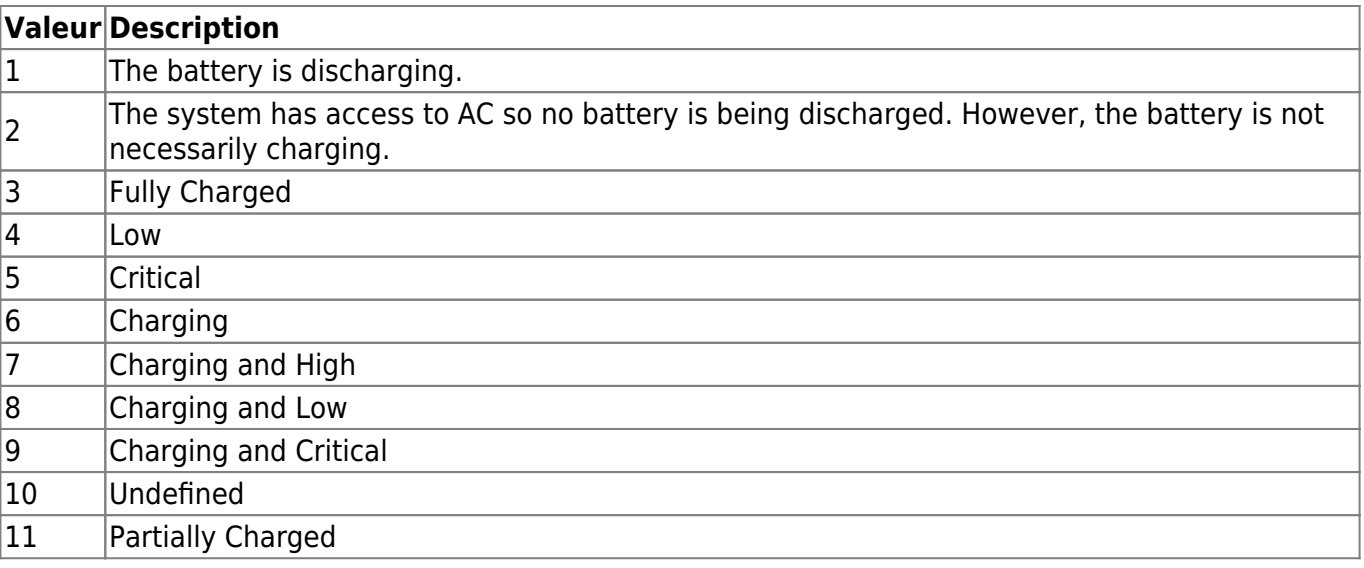

From: <https://wiki.sadmin.fr/> - **Technisys**

Permanent link: **[https://wiki.sadmin.fr/systemes/windows/filtres\\_wmi](https://wiki.sadmin.fr/systemes/windows/filtres_wmi)**

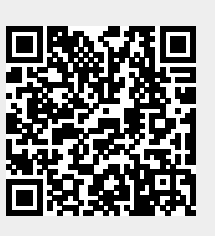

Last update: **16/01/2017 14:42**